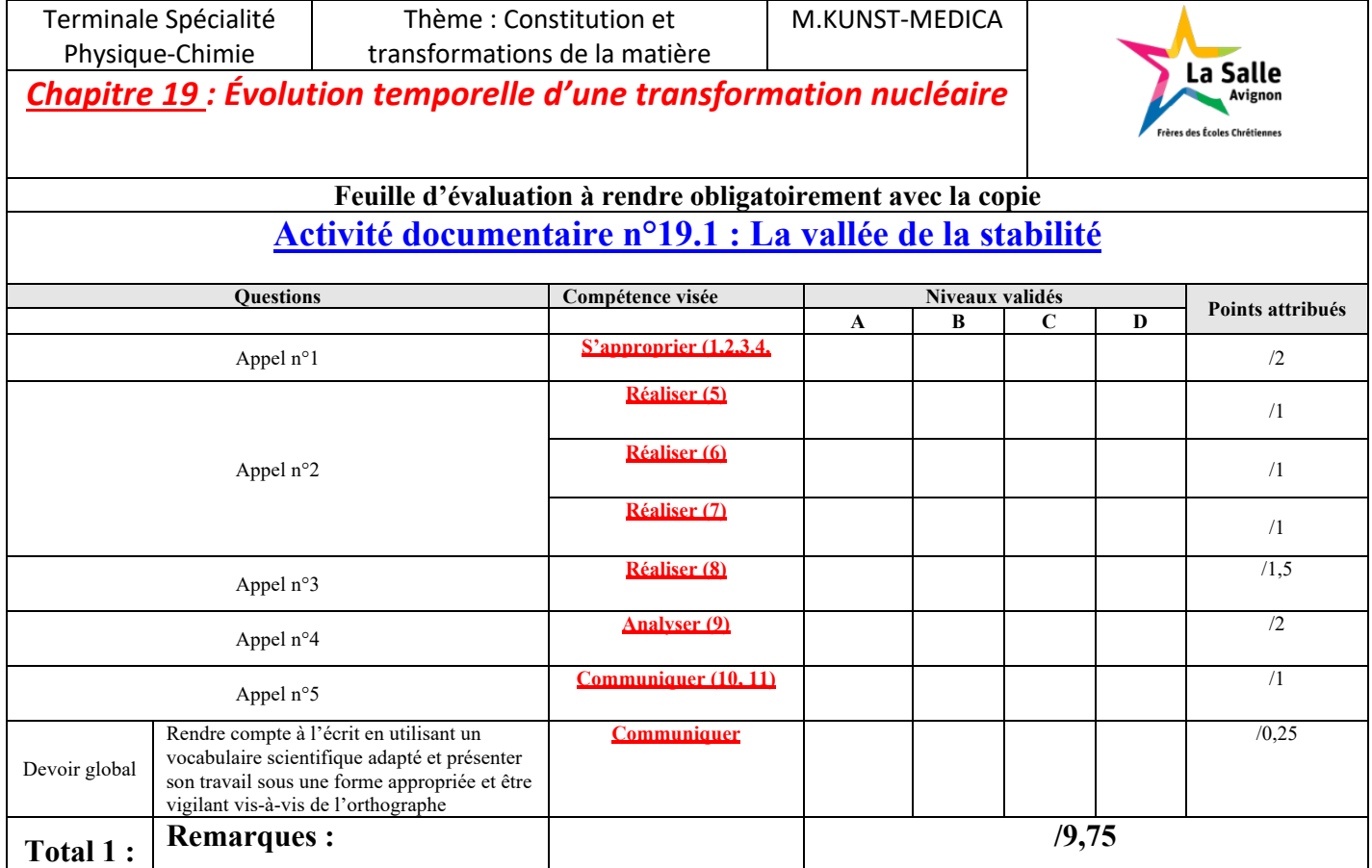

#### **Notation individuelle :**

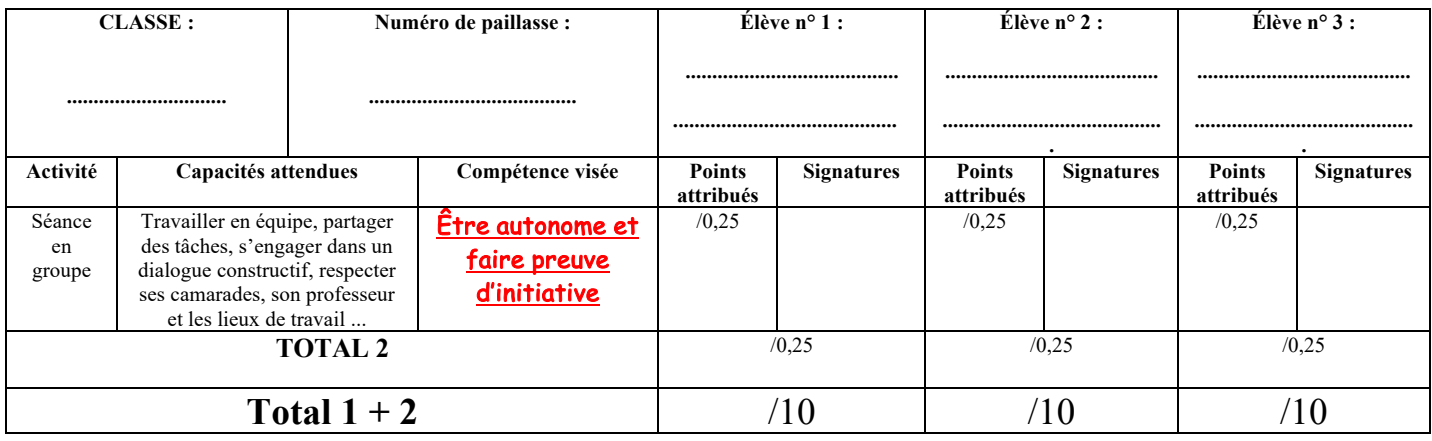

**De nombreux radio-isotopes sont utilisés en médecine pour diagnostiquer des maladies ou les traiter. Le choix de l'isotope dépend alors en partie de la nature de la désintégration.**

**Comment le diagramme (N, Z) permet de trouver un isotope d'un élément ainsi que la nature de sa désintégration ?**

### **Document 1 : Vidéo : La vallée de la stabilité**

Tout comprendre sur les briques essentielles qui structurent la matière (noyaux, neutrons et protons jusqu'aux quarks et gluons) et dont l'origine se trouve au cœur des étoiles et dans les premiers instants de l'Univers.

4 séquences : Vers la vallée de stabilité - Les creusets stellaires - Le noyau quantique - La structure des nucléons.

Production : Direction des sciences de la matière du CEA.

https://www.youtube.com/watch?v=VZHpAwSGYZE

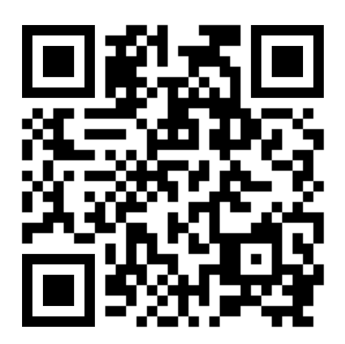

### **Document 2 : Diagramme (N, Z) ou diagramme de Soddy**

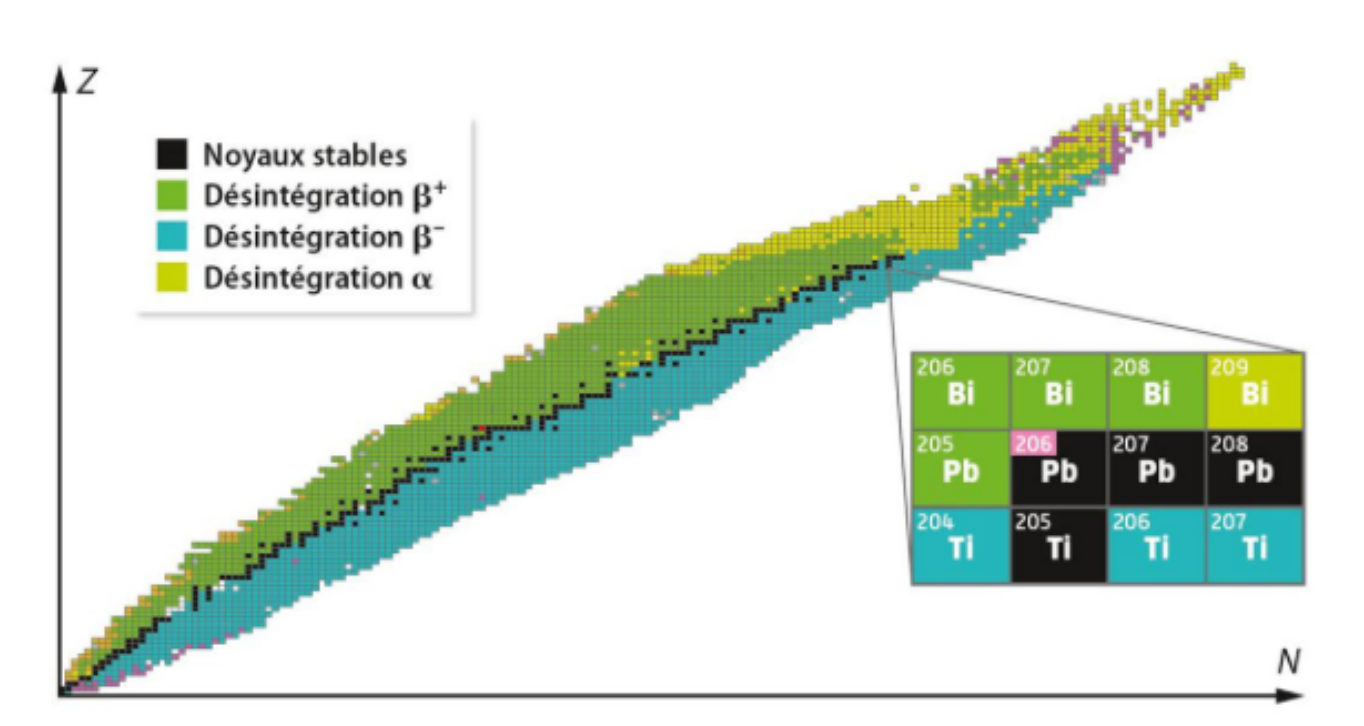

Le diagramme référence tous les noyaux connus. Chaque case correspond au noyau d'un atome. La recherche d'un isotope se fait à l'aide du nombre de neutrons N et du numéro atomique Z portés respectivement en abscisse et en ordonnée.

### **Document 3 : Scintigraphie ou cartographie isotopique**

Technique d'imagerie médicale fondée sur la détection des radiations émises par une substance radioactive (souvent le technétium 99) introduite dans l'organisme et présentant une affinité particulière pour un organe ou un tissu. La scintigraphie permet de déceler de nombreuses affections, touchant tant la structure que le fonctionnement des organes, et certains processus pathologiques : inflammation, infection, saignement, tumeur.

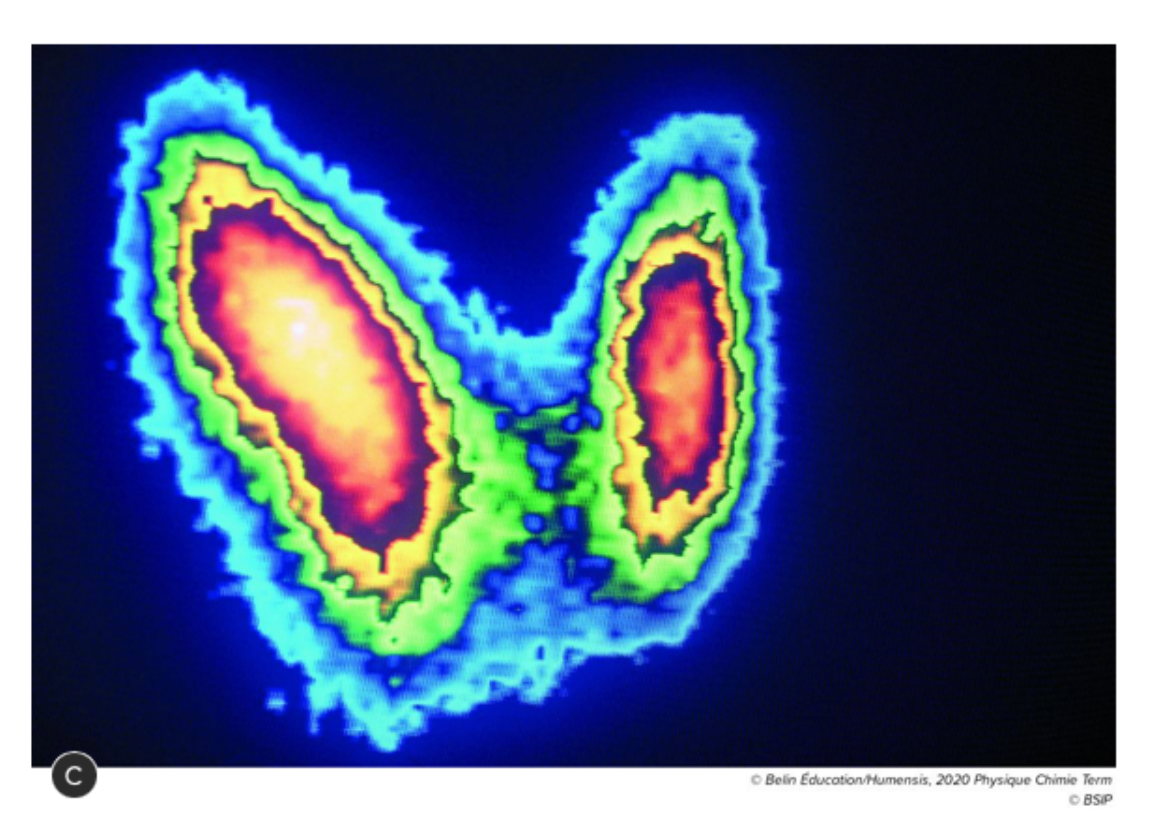

Source : article extrait de l'ouvrage Larousse Médical

Scintigraphie d'une thyroïde normale

#### **Document 4 : La radiothérapie par iode 131**

L'iode 131 (<sup>131</sup>I) est un isotope de l'iode faiblement radioactif. Il permet de compléter le traitement chirurgical des cancers thyroïdiens. Il agit en détruisant les cellules thyroïdiennes cancéreuses.

Le mécanisme d'action de l'iode 131 est le suivant : les cellules thyroïdiennes normales et les cellules tumorales intègrent immédiatement l'iode radioactif administré aux patients.

L'iode 131 agit alors comme une radiothérapie interne : ses rayonnements détruisent les cellules dans lesquelles il se trouve.

## Document 5 : Les radio-isotopes des applications médicales

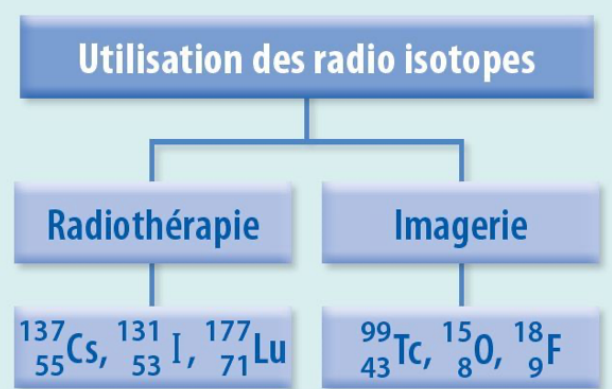

### S'approprier :

1. Quel est le noyau stable le plus lourd ? (Doc 2)

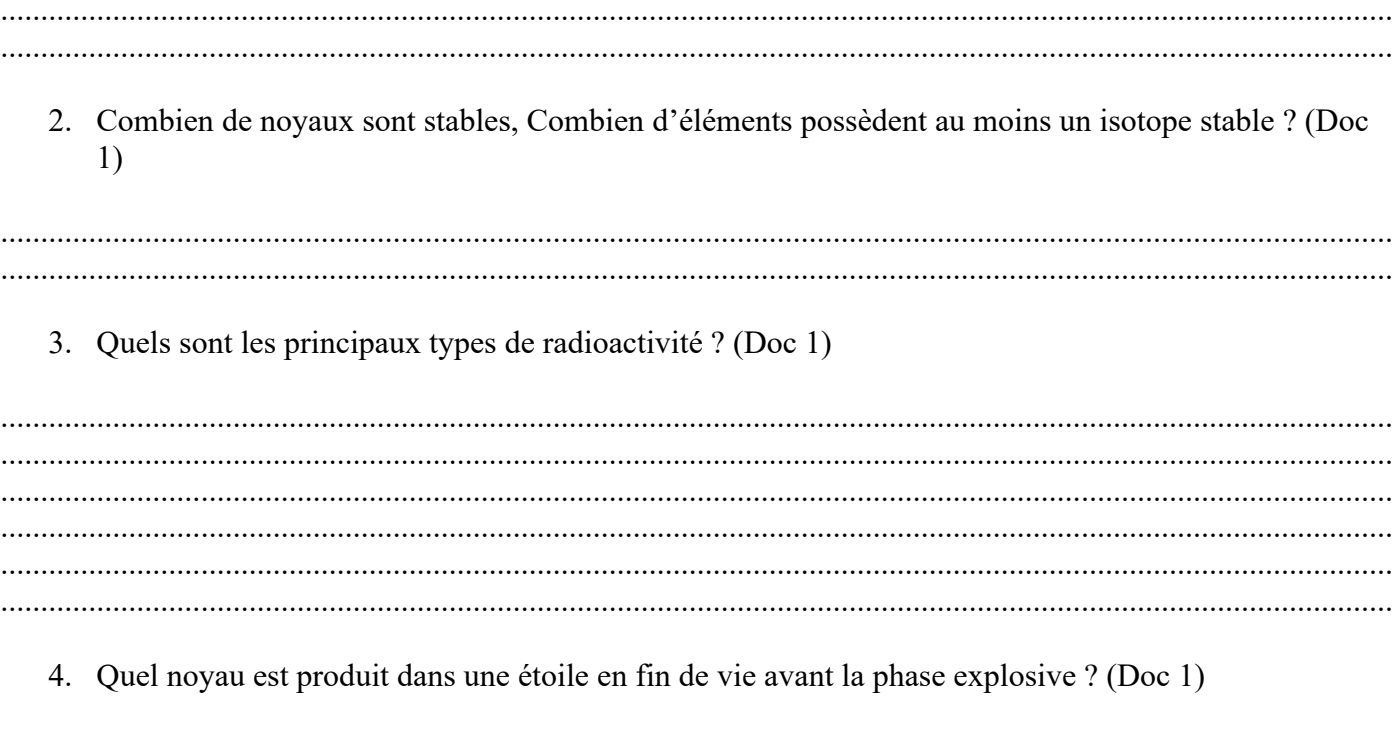

# Appel n°1 du professeur pour validation

S'approprier : rechercher et organiser l'information

5. A l'aide du doc.2, *qualifier* les noyaux situés sur une même ligne.

#### **Réaliser** : Effectuer des procédures courantes

#### **Animation:**

https://segree.web-labosims.org/index.html

6. A l'aide de l'animation, donner le symbole  ${}_{Z}^{A}X$  de l'unique noyau stable de l'iode.

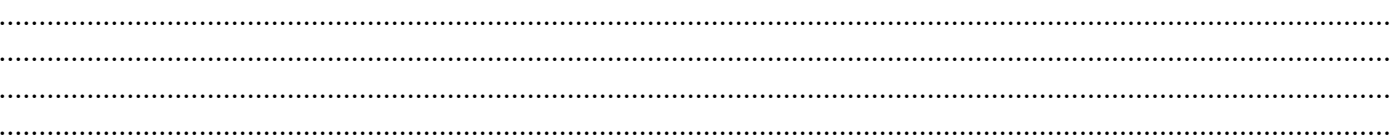

7. A l'aide de l'animation, donner la nature de la désintégration  $(\alpha, \beta^+, \alpha, \beta^-)$  des noyaux cités dans les docs 3 et 4.

## Appel n°2 du professeur pour validation

#### Réaliser : Utiliser un modèle

8. Le technétium 99 est obtenu, à l'hôpital, à partir de molybdène 99. A l'aide du diagramme (N, Z), *écrire* l'équation de désintégration de  $^{99}_{42}Mo$  permettant d'obtenir le technétium 99 en respectant les lois de Soddy.

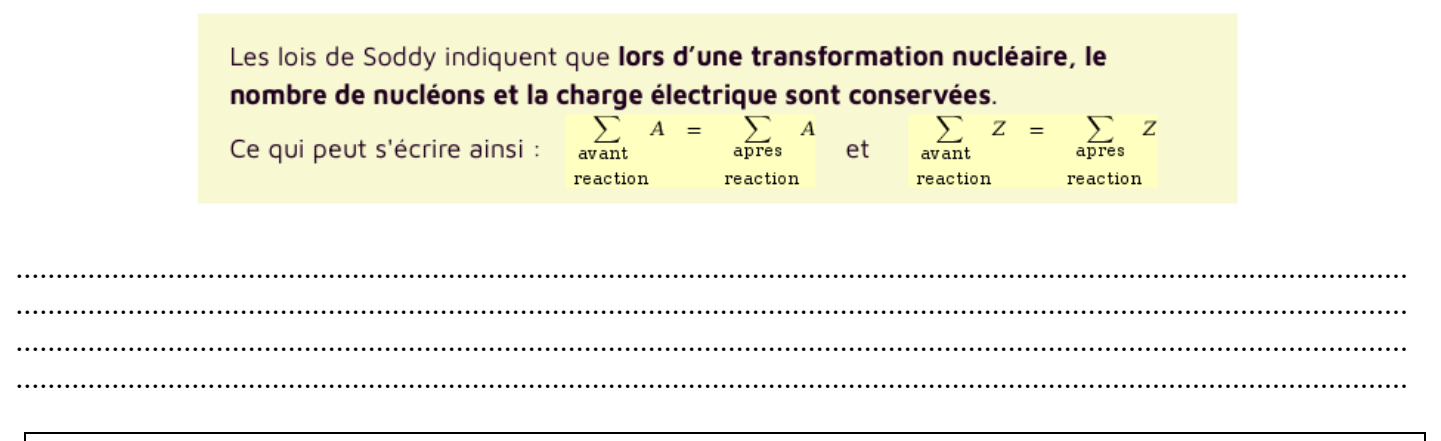

## Appel n°3 du professeur pour validation

#### **Analyser** : Formuler des hypothèses

9. Déterminer si  $^{15}_{8}$ O et  $^{18}_{9}$ F peuvent être choisis dans une technique d'imagerie appelée « Tomographie par Emission de Positons (TEP) ». Justifier votre réponse et écrire leur équation de désintégration.

## Appel n°4 du professeur pour validation

**Communiquer :** Présenter une démarche

10. Expliquer les « zones » de radioactivité  $(\alpha, \beta^+, \text{ou } \beta^-)$  sur le diagramme (N, Z) des noyaux instables.

11. Citer des applications de la radioactivité dans le domaine médical.

# Appel n°5 du professeur pour validation